# **Deep Learning for Images: Convolutional Neural Networks**

**Robin Jia** USC CSCI 467, Spring 2024 February 20, 2024

#### **Review: Neural networks as feature learners**

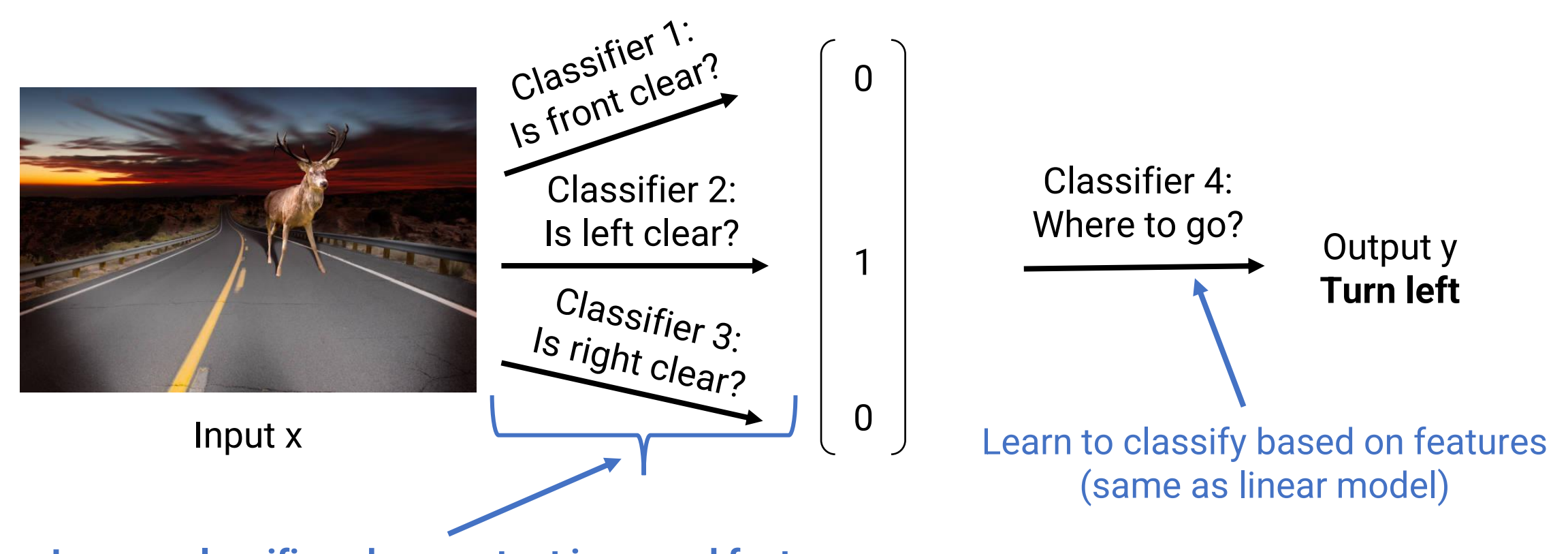

**Learn a classifier whose output is a good feature** We don't tell the model what classifier to learn

Model must learn that "is front clear" is a useful concept

• Turn left?

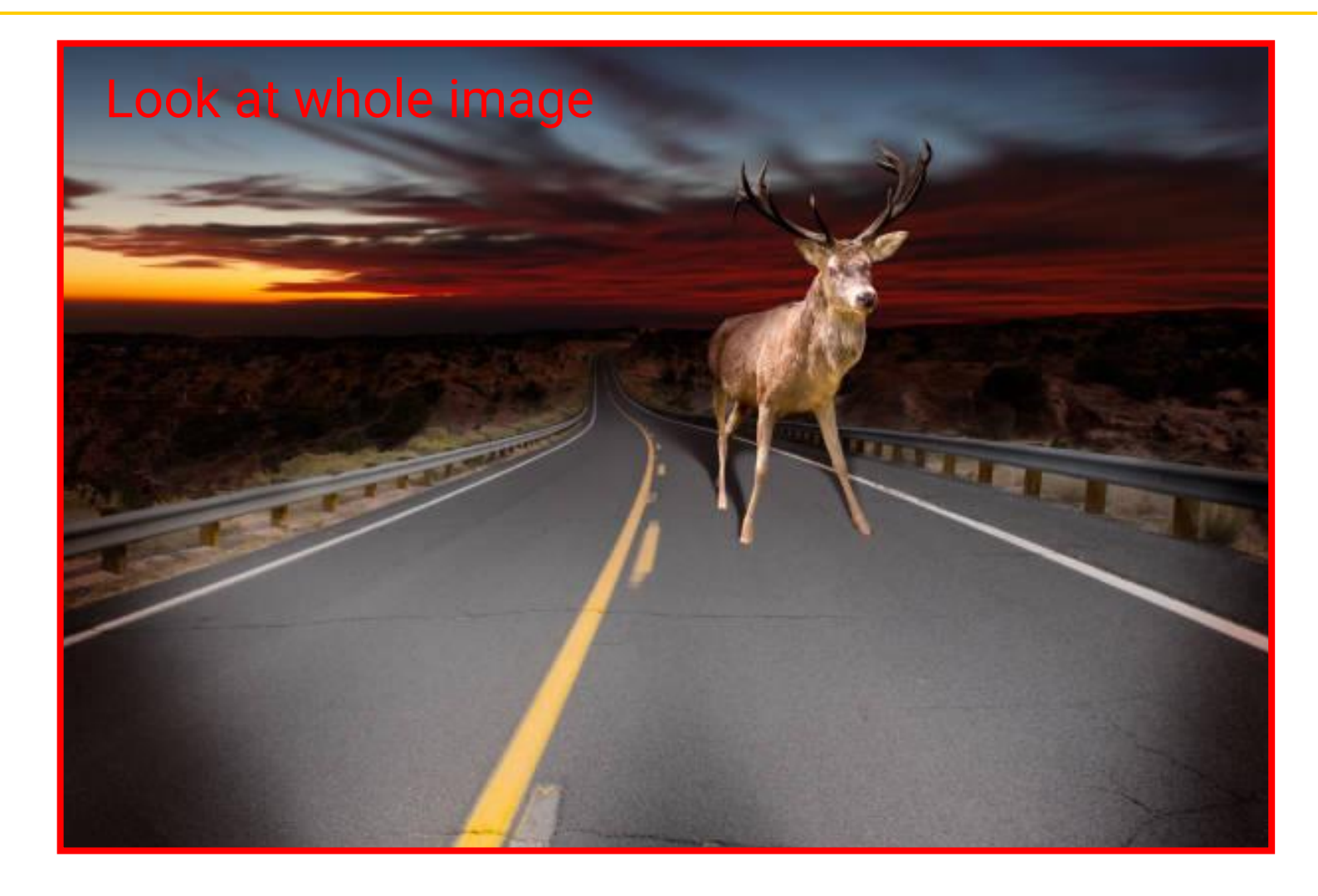

- Turn left?
- **Front is clear?**

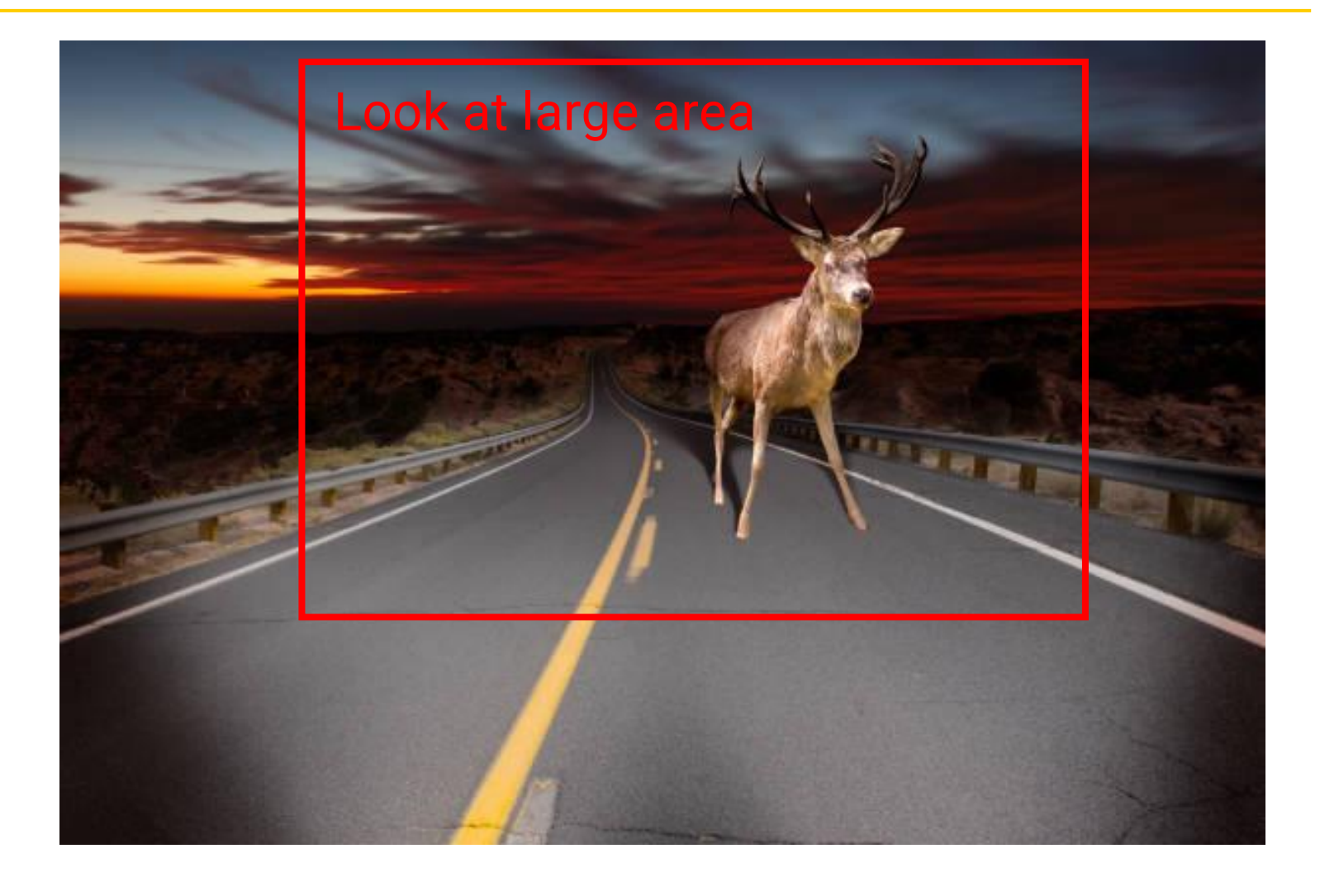

- Turn left?
- Front is clear?
- **Is object a moose?**

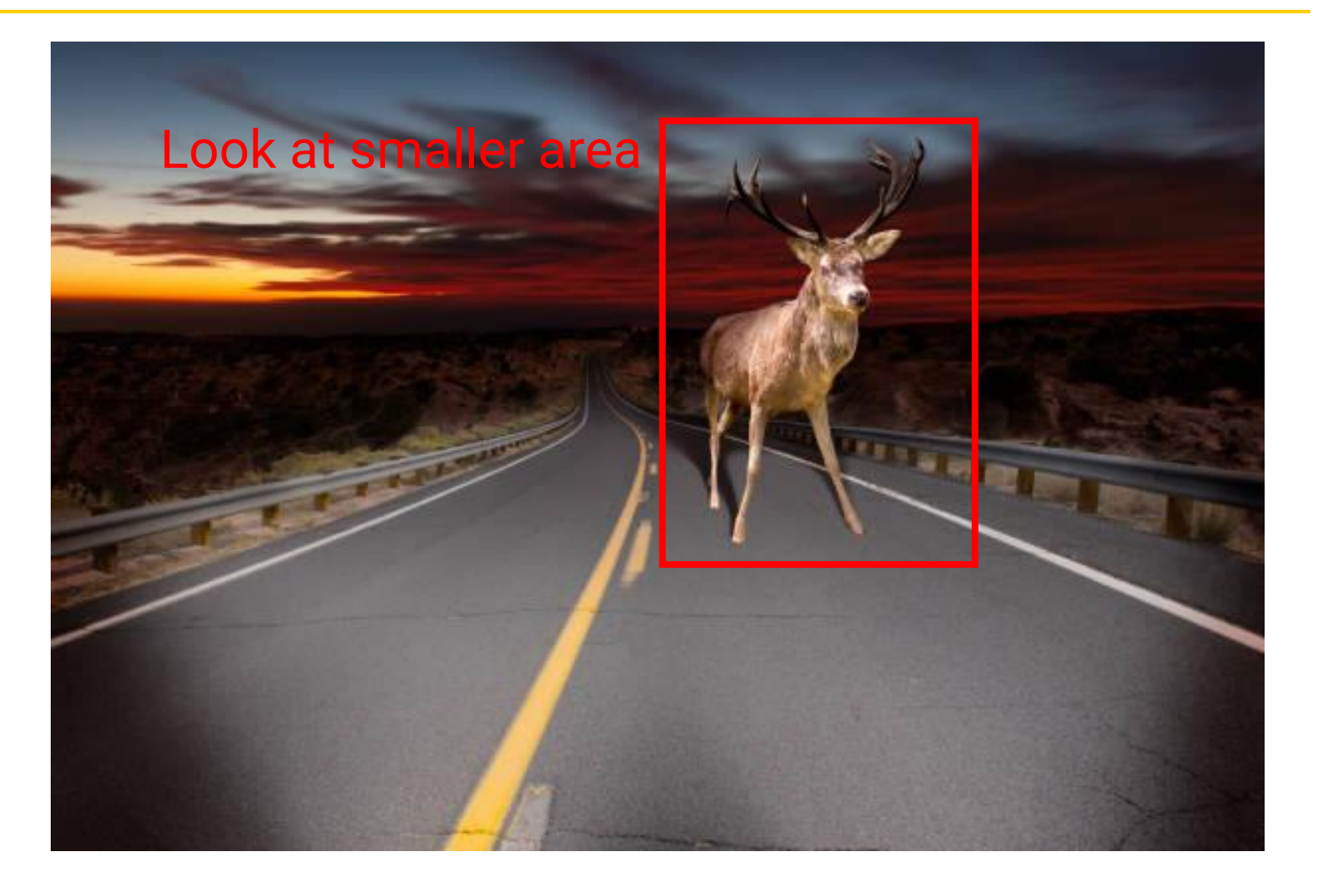

- Turn left?
- Front is clear?
- Is object a moose?
- **Is this a head?**

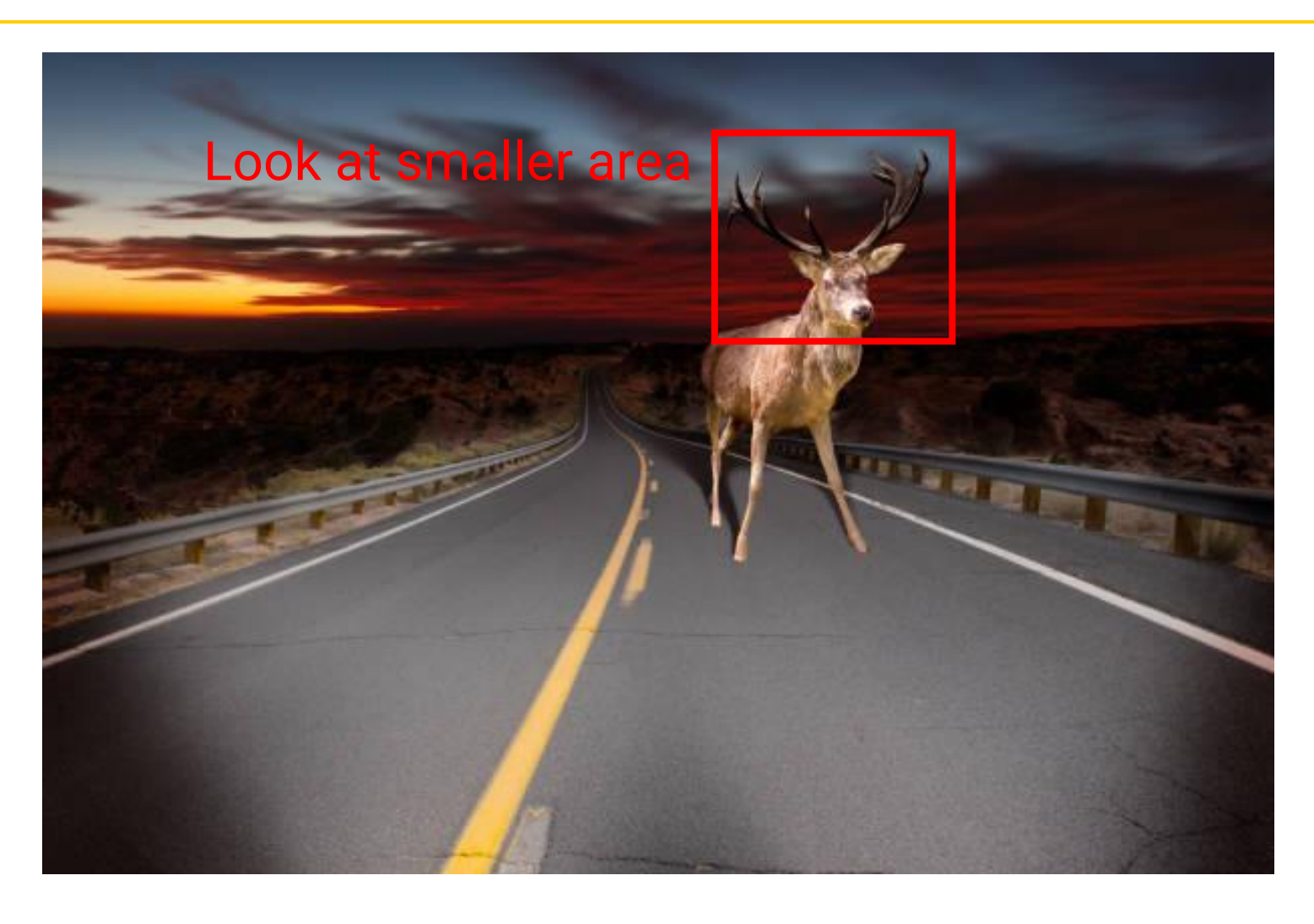

- Turn left?
- Front is clear?
- Is object a moose?
- Is this a head?
- **Is this an antler?**

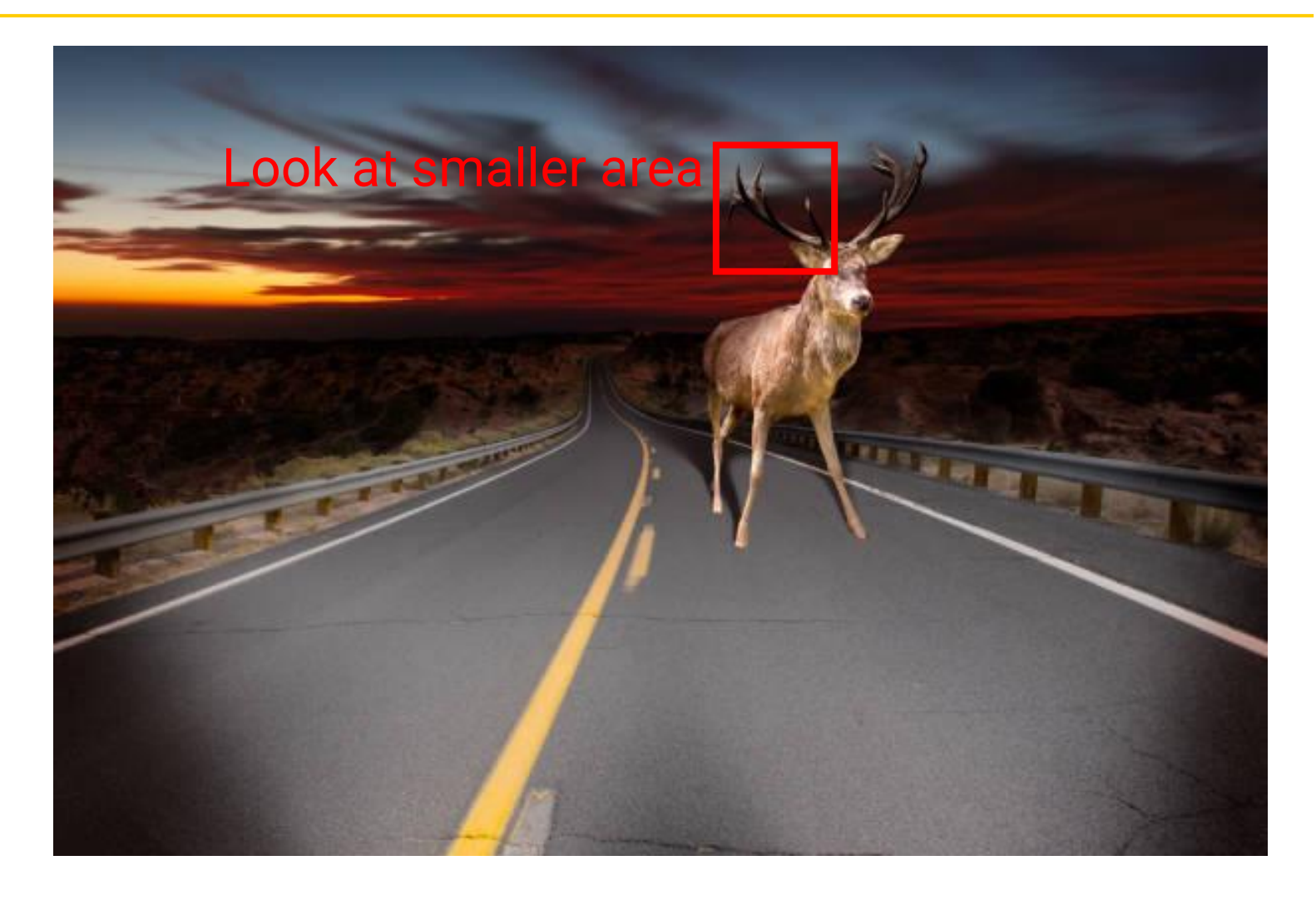

- Turn left?
- Front is clear?
- Is object a moose?
- Is this a head?
- Is this an antler?
- **Is this a line?**

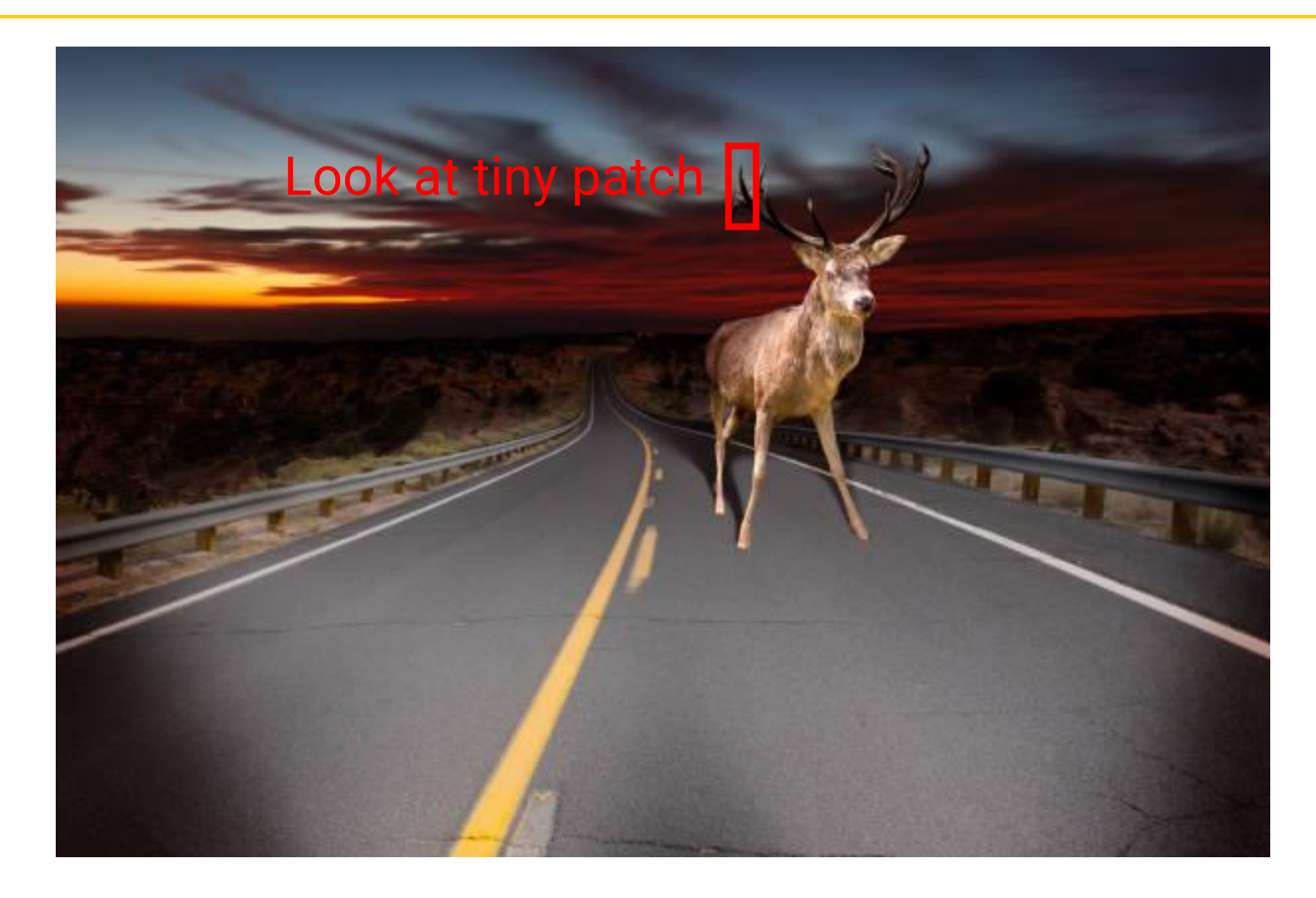

#### **Learning features hierarchically**

- Today: **Process images by learning features hierarchically**
- Start with most basic features on smallest patches (e.g., a line)
- Based on those, identify more complex features (e.g., a moose)

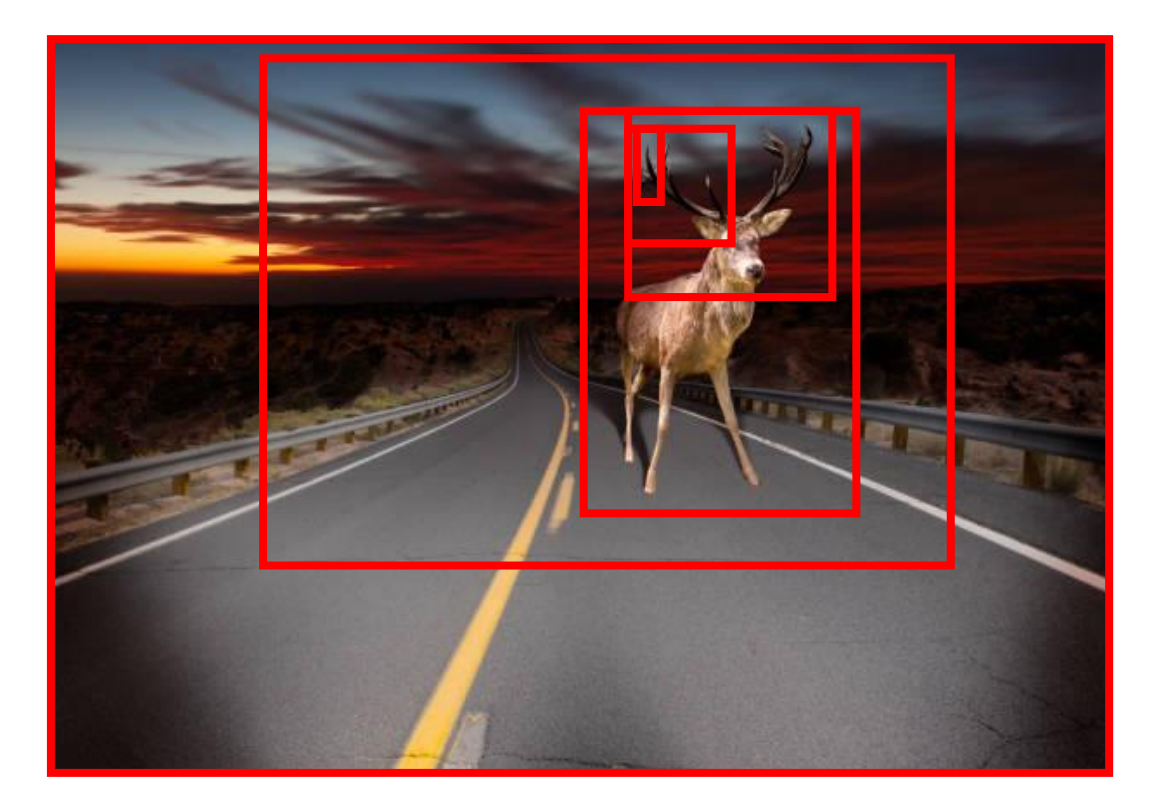

### **Outline**

- Extracting features with convolutions
- Convolutional neural networks
- Computer vision tasks

- Suppose you have a classifier that can tell if a region has a moose
- How to use it to create a useful feature vector?
- Slide it over each region and check if there's a moose there!

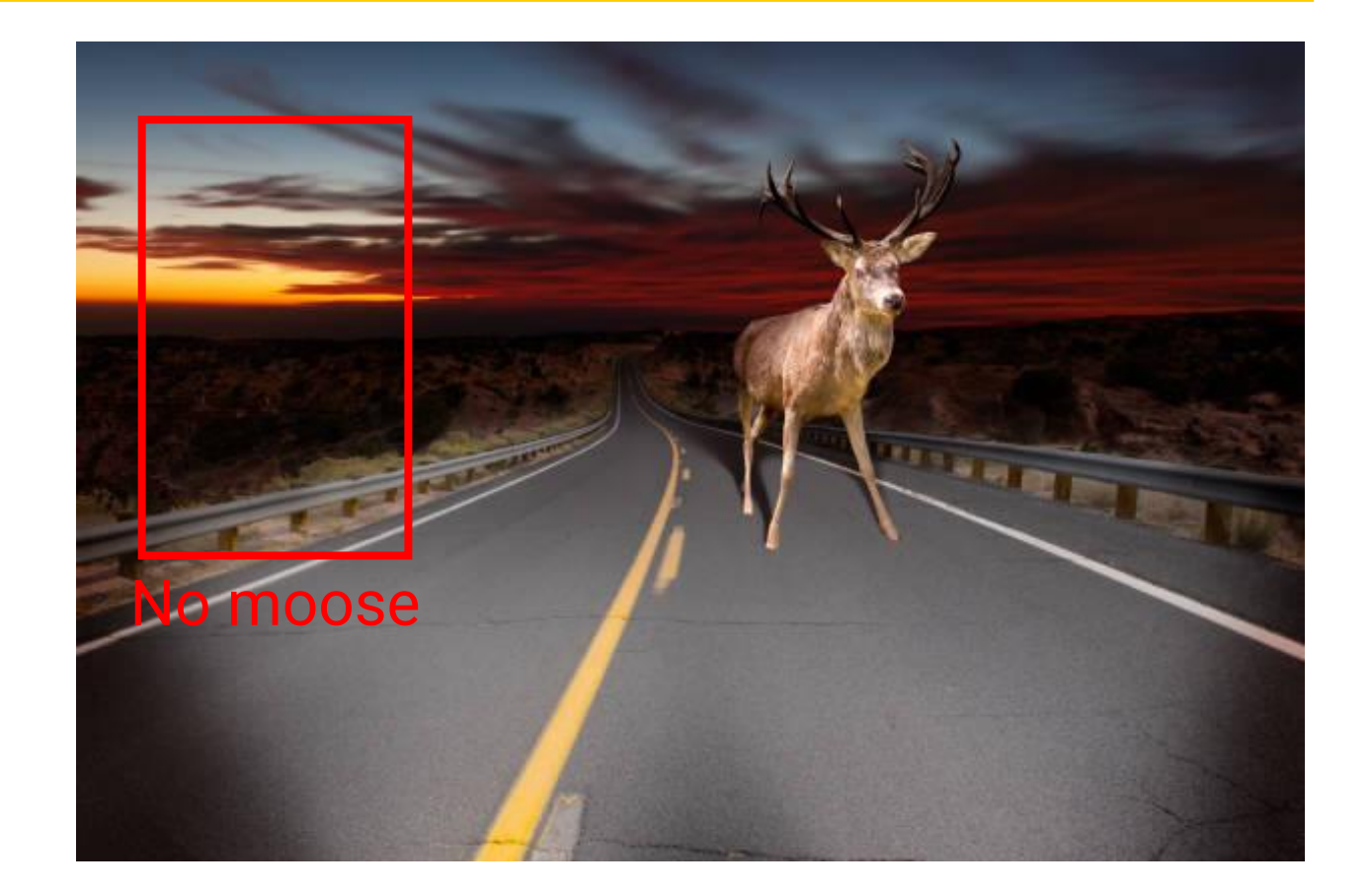

- Suppose you have a classifier that can tell if a region has a moose
- How to use it to create a useful feature vector?
- Slide it over each region and check if there's a moose there!

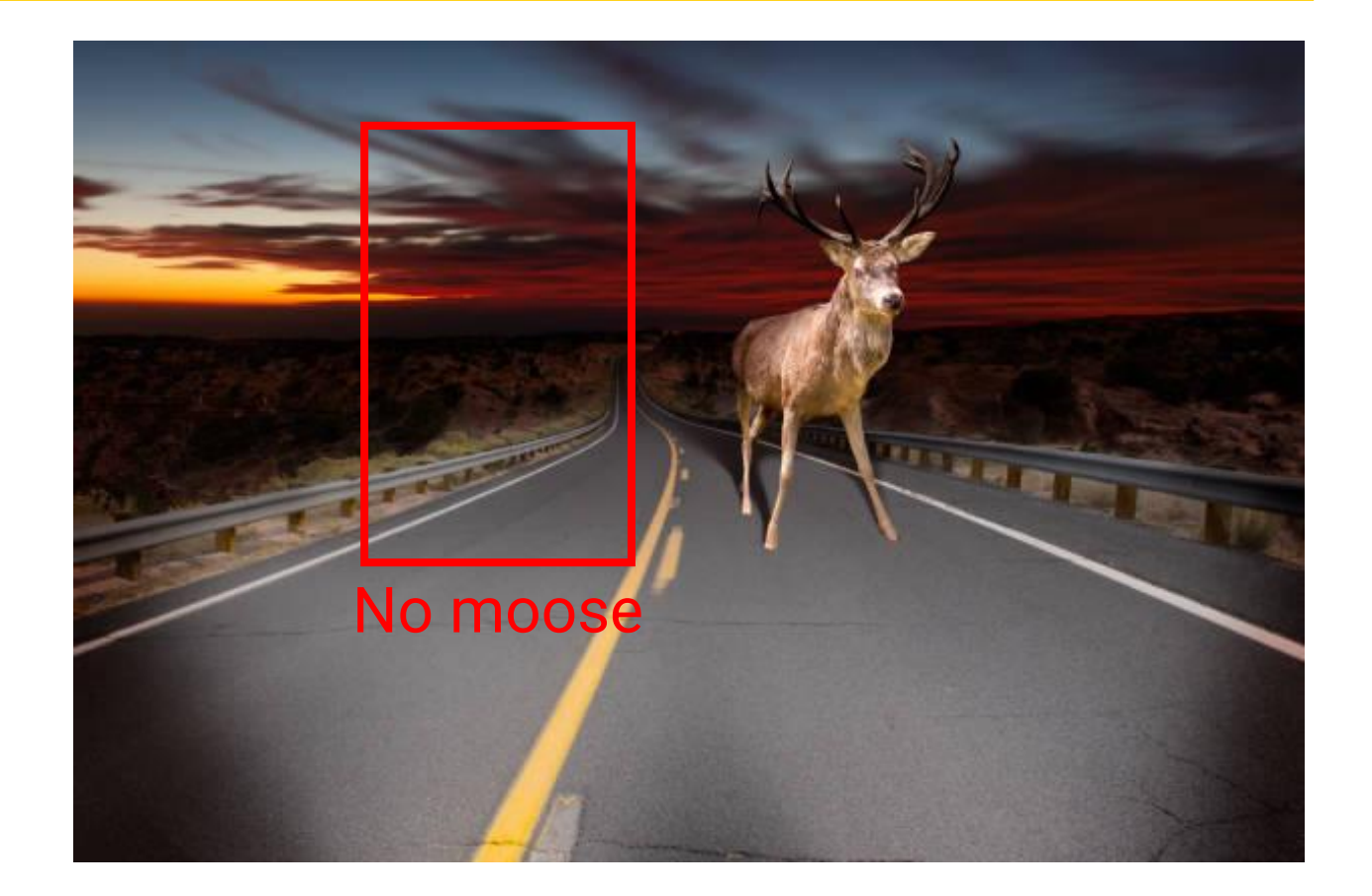

- Suppose you have a classifier that can tell if a region has a moose
- How to use it to create a useful feature vector?
- Slide it over each region and check if there's a moose there!

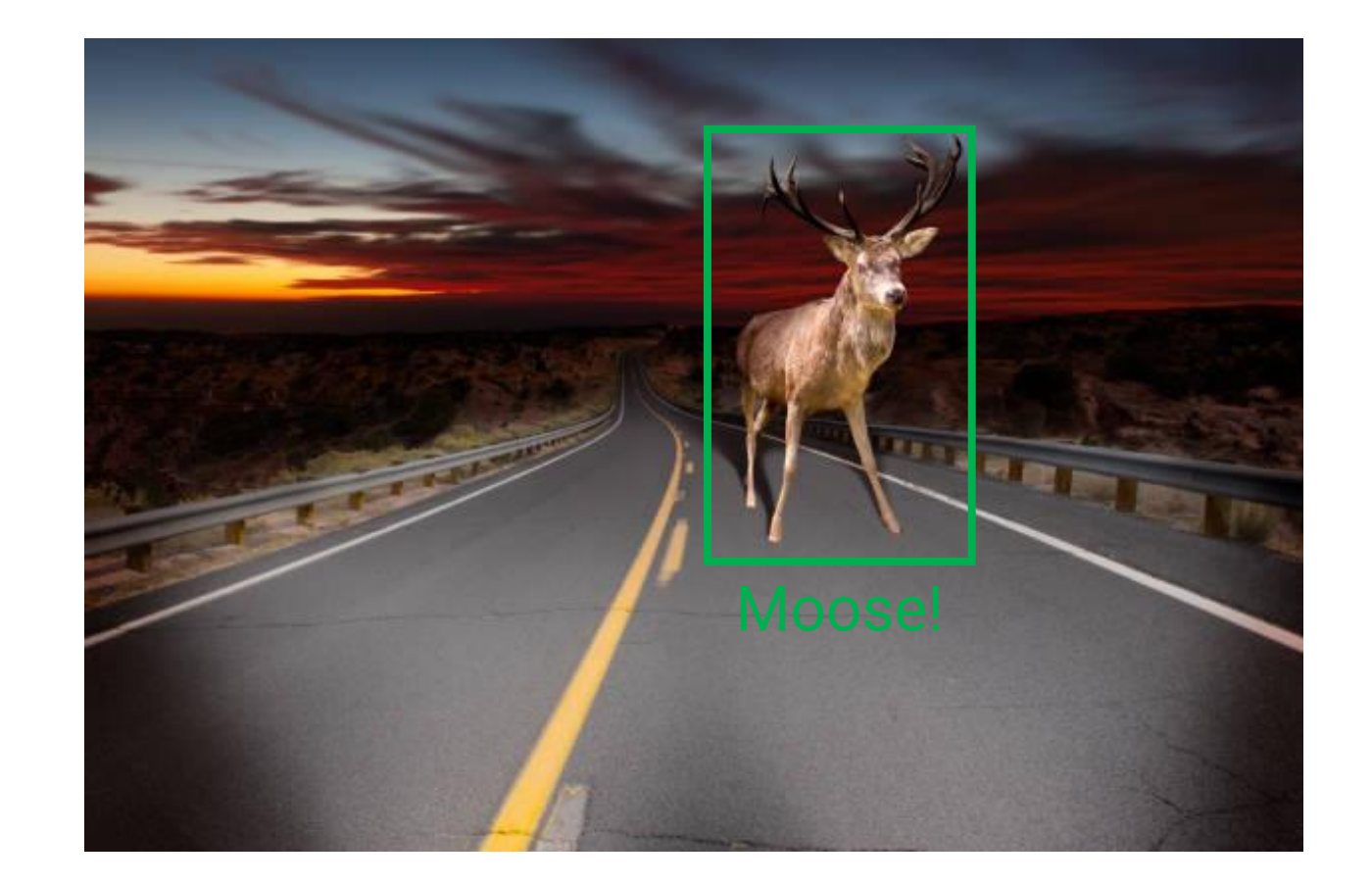

- Suppose you have a classifier that can tell if a region has a moose
- How to use it to create a useful feature vector?
- Slide it over each region and check if there's a moose there!
- We just did a convolution!

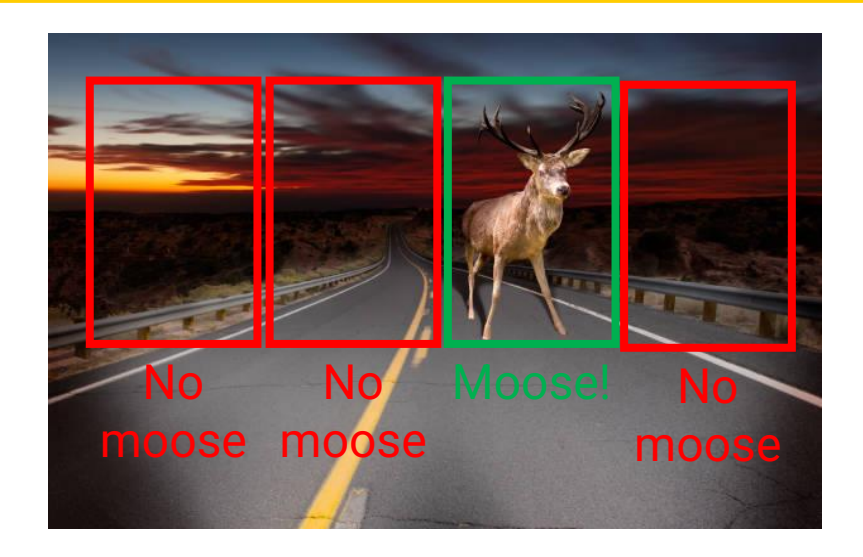

Learned features 0

0

1

0

…

Moose in far left? Moose in center left? Moose in center right? Moose in far right?

Let's start a little less ambitiously...can we detect a vertical line?

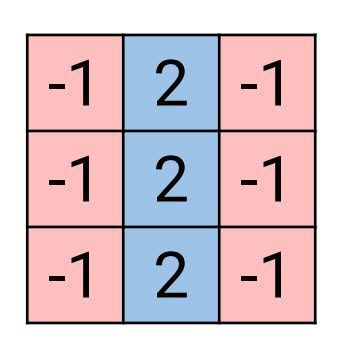

**(Convolutional) Kernel** 3x3 matrix

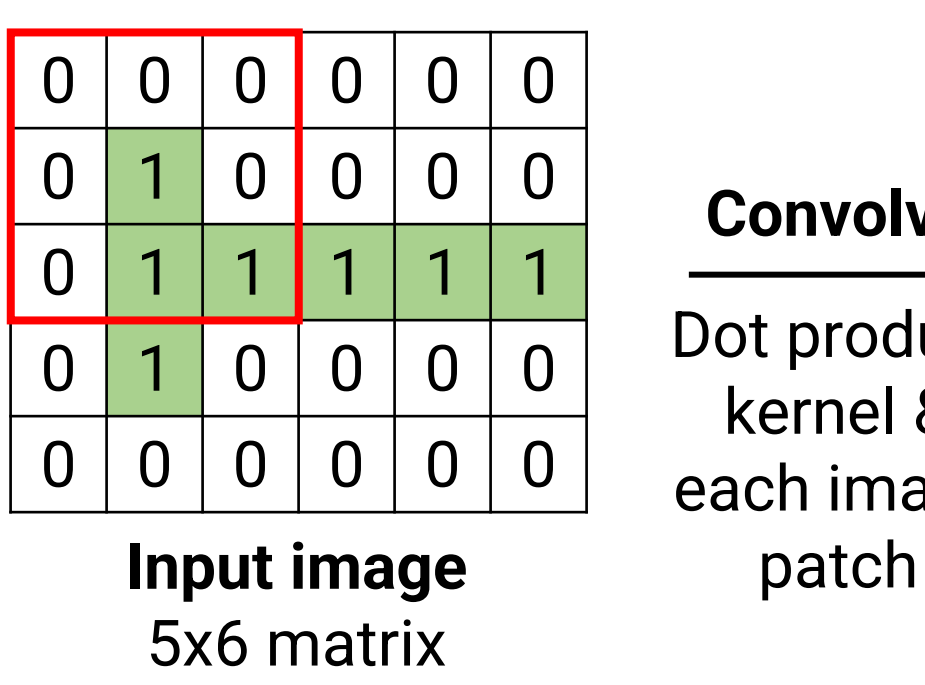

#### **Convolve**

Dot product kernel & each image

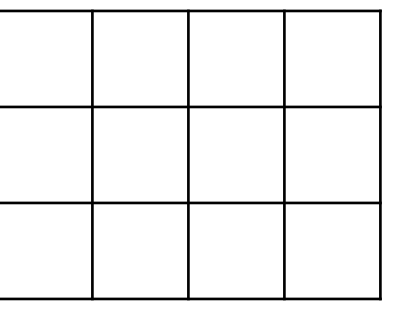

Let's start a little less ambitiously...can we detect a vertical line?

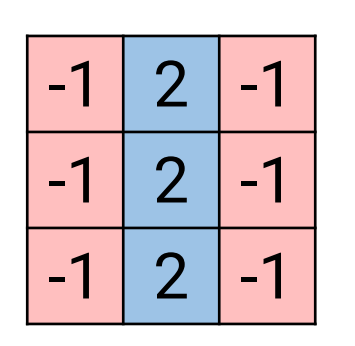

**(Convolutional) Kernel** 3x3 matrix

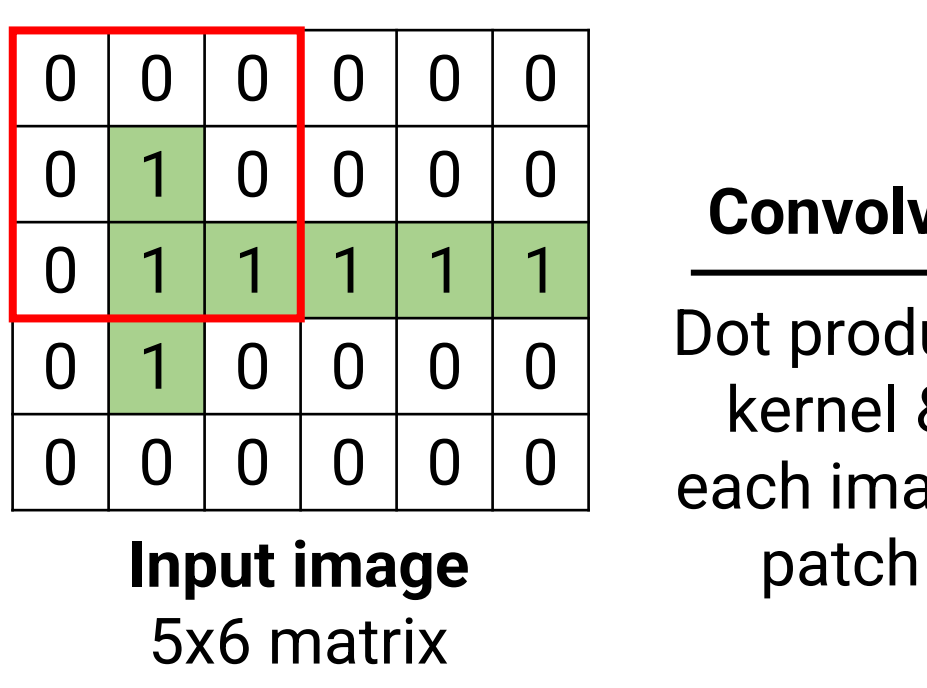

#### **Convolve**

Dot product kernel & each image

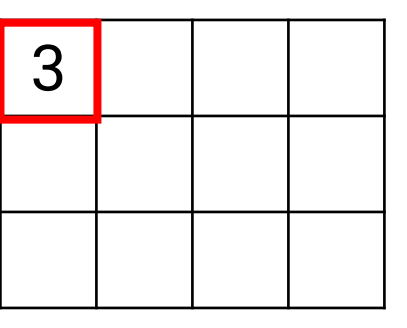

Let's start a little less ambitiously...can we detect a vertical line?

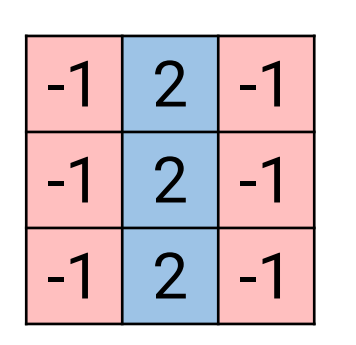

**(Convolutional) Kernel** 3x3 matrix

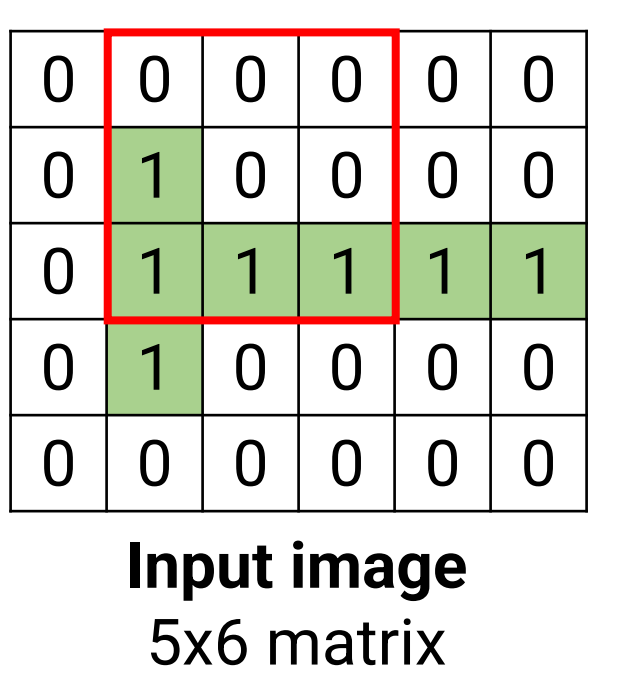

#### **Convolve**

Dot product kernel & each image patch

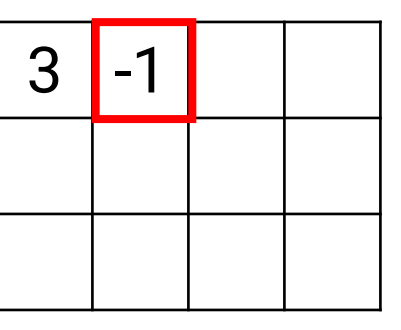

**Output** 3x4 matrix

Let's start a little less ambitiously...can we detect a vertical line?

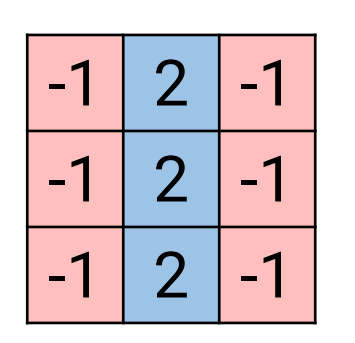

**(Convolutional) Kernel** 3x3 matrix

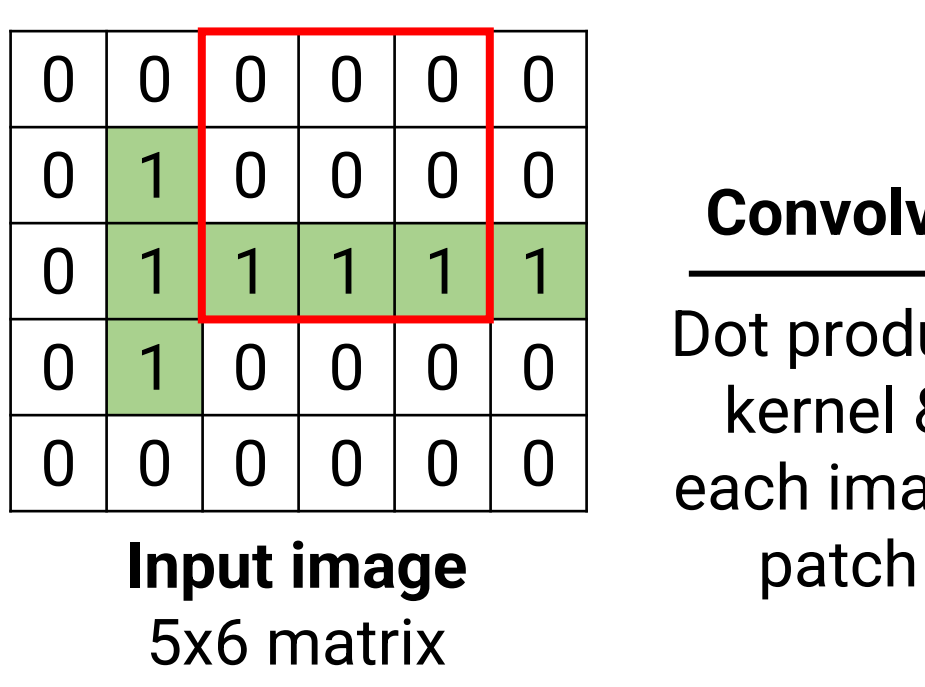

#### **Convolve**

Dot product kernel & each image

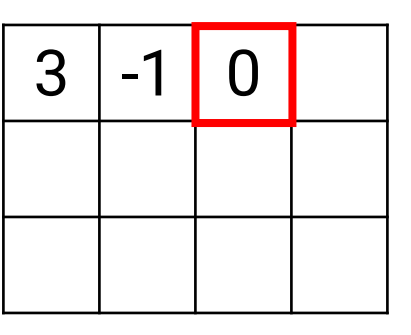

**Output** 3x4 matrix

Let's start a little less ambitiously...can we detect a vertical line?

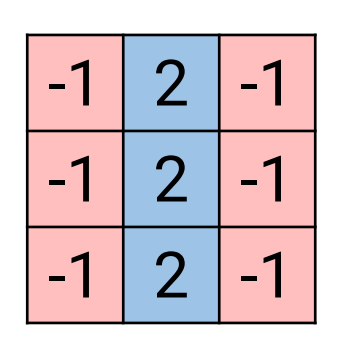

**(Convolutional) Kernel** 3x3 matrix

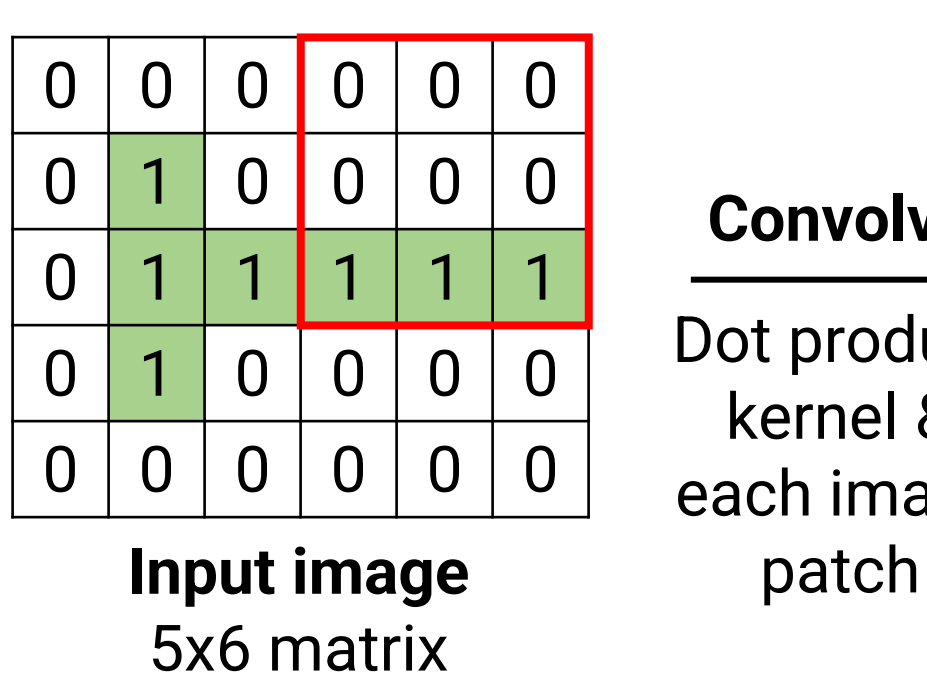

#### **Convolve**

Dot product kernel & each image

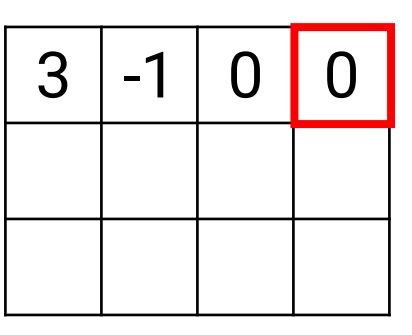

Let's start a little less ambitiously...can we detect a vertical line?

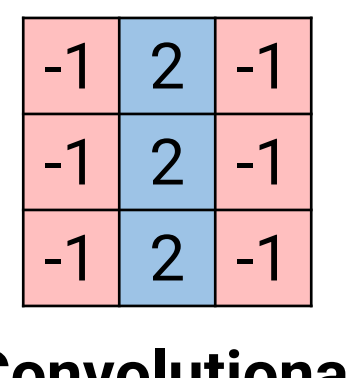

**(Convolutional) Kernel** 3x3 matrix

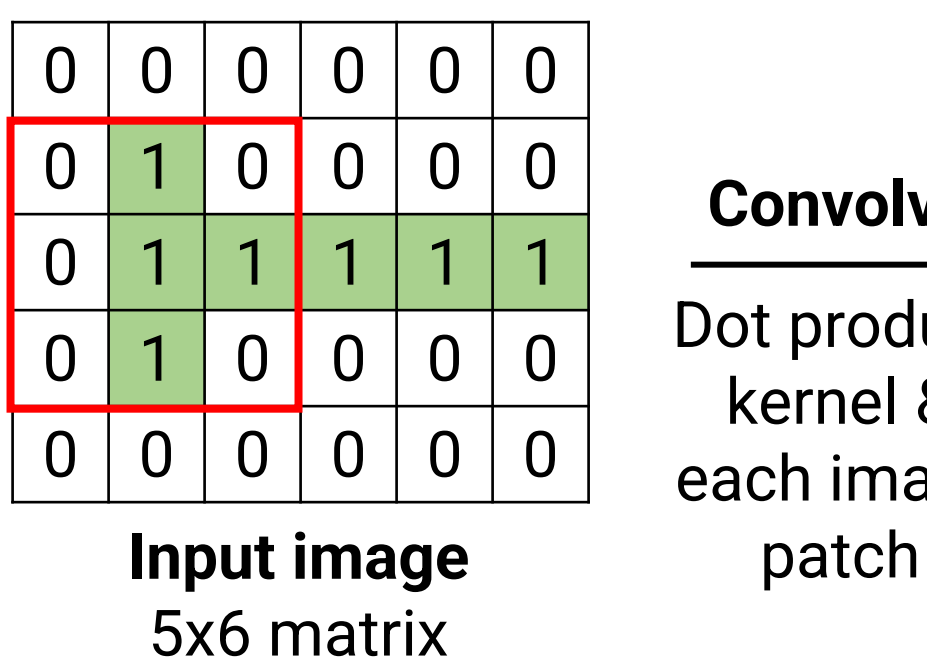

#### **Convolve**

Dot product kernel & each image

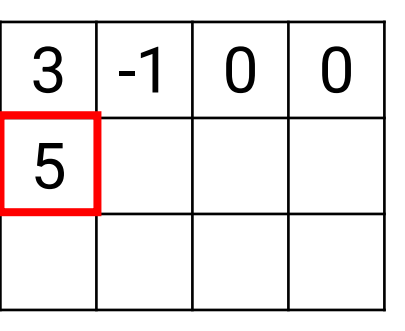

Let's start a little less ambitiously...can we detect a vertical line?

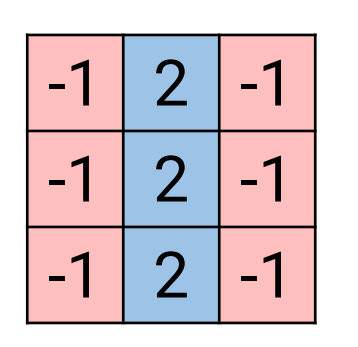

**(Convolutional) Kernel** 3x3 matrix

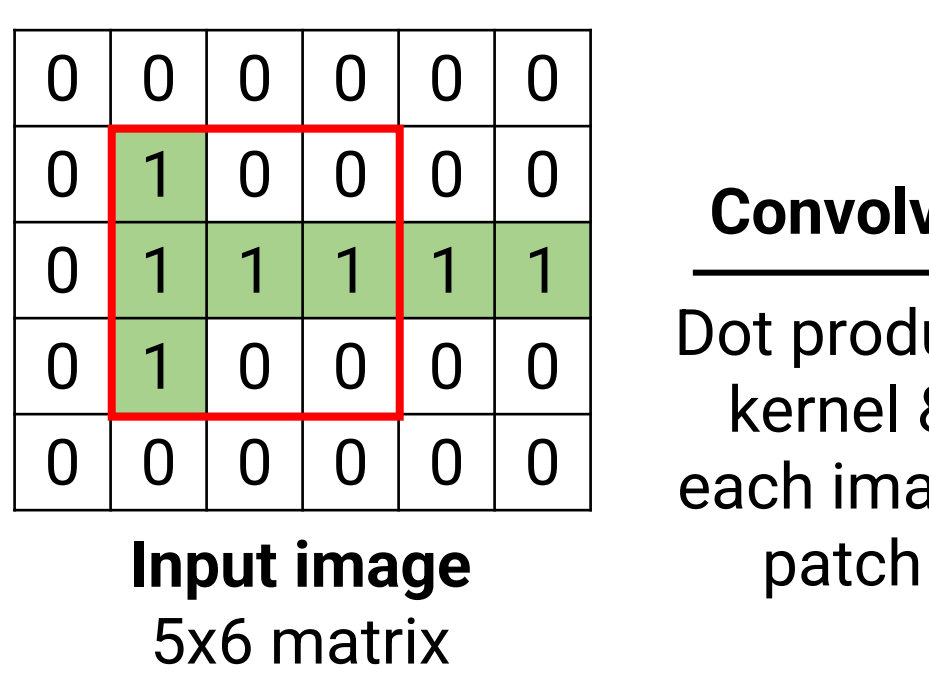

#### **Convolve**

Dot product kernel & each image

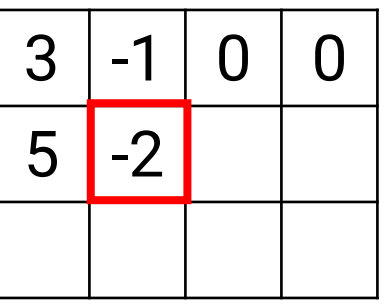

Let's start a little less ambitiously...can we detect a vertical line?

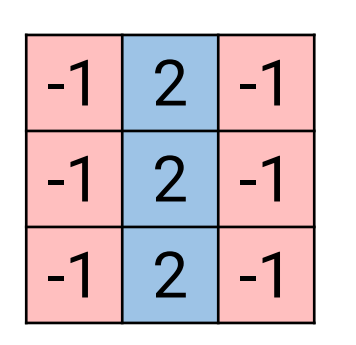

**(Convolutional) Kernel** 3x3 matrix

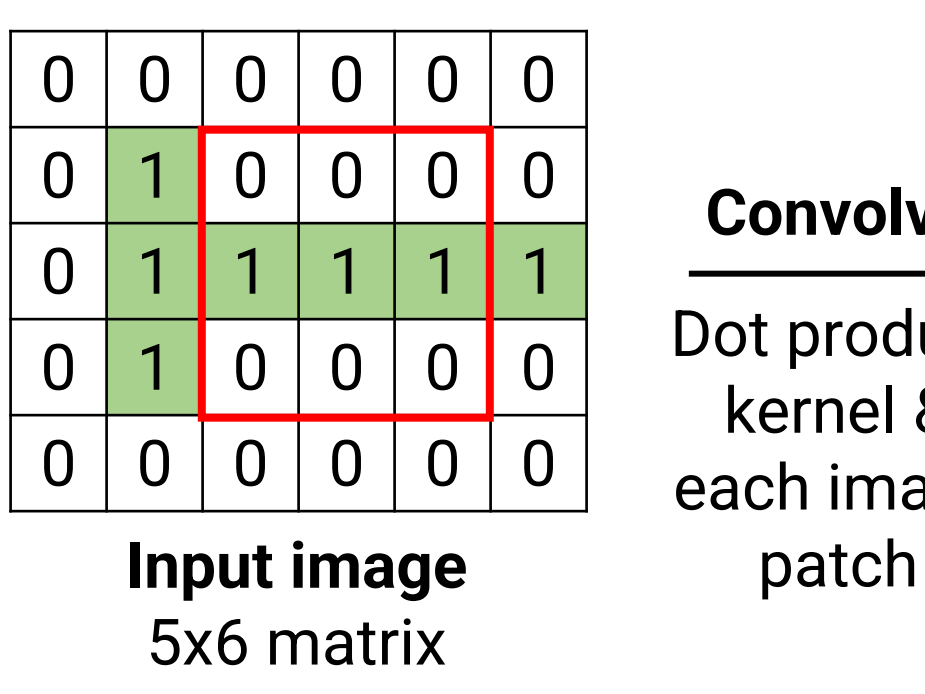

#### **Convolve**

Dot product kernel & each image

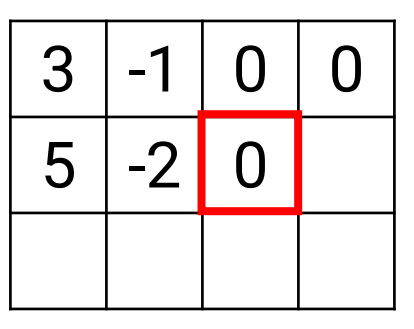

Let's start a little less ambitiously...can we detect a vertical line?

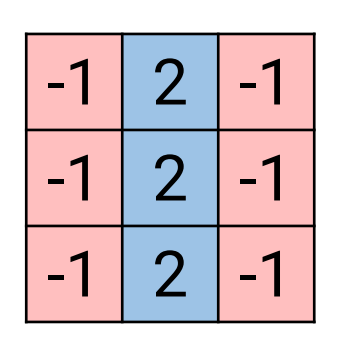

**(Convolutional) Kernel** 3x3 matrix

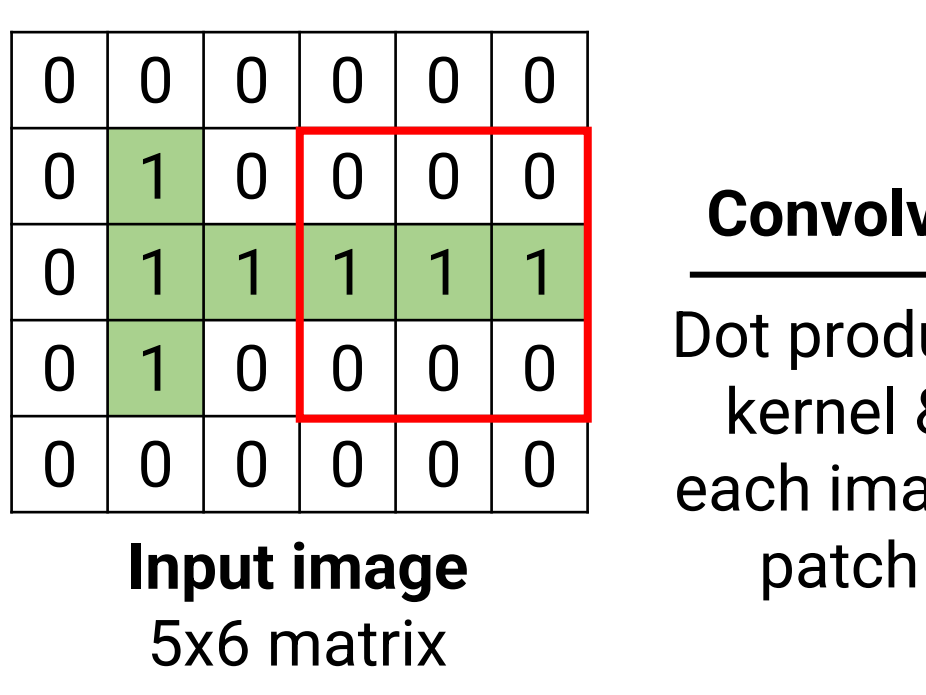

#### **Convolve**

Dot product kernel & each image

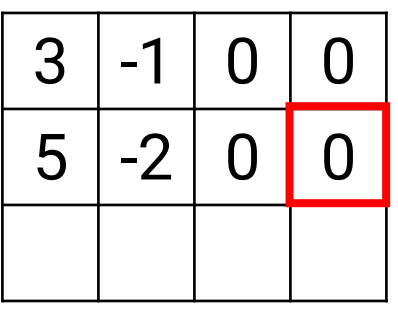

Let's start a little less ambitiously...can we detect a vertical line?

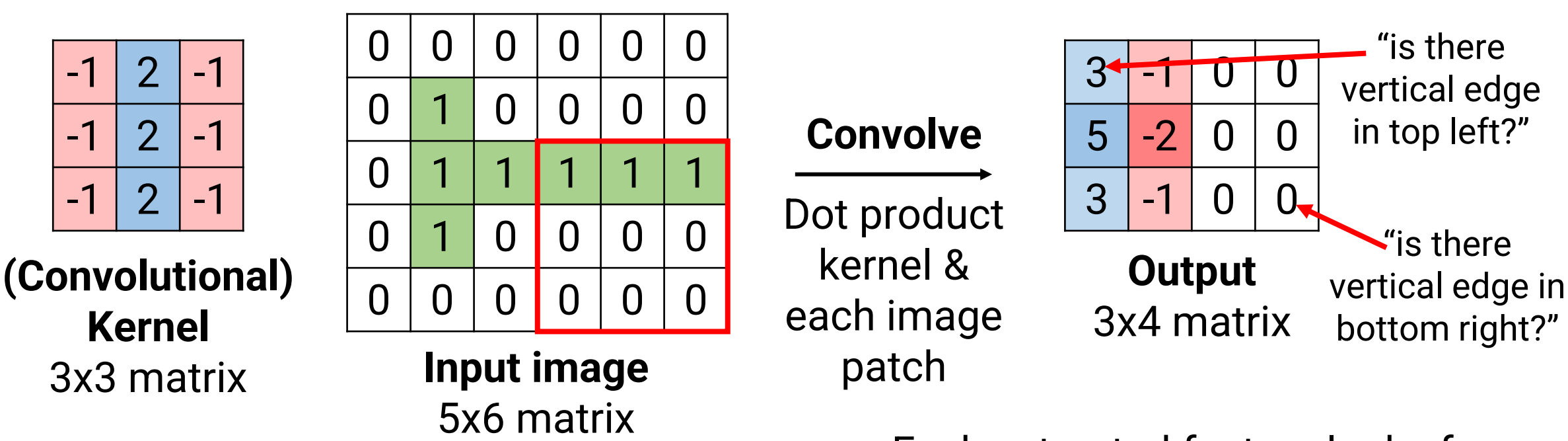

Each extracted feature looks for the same thing in different location

### **Convolutions**

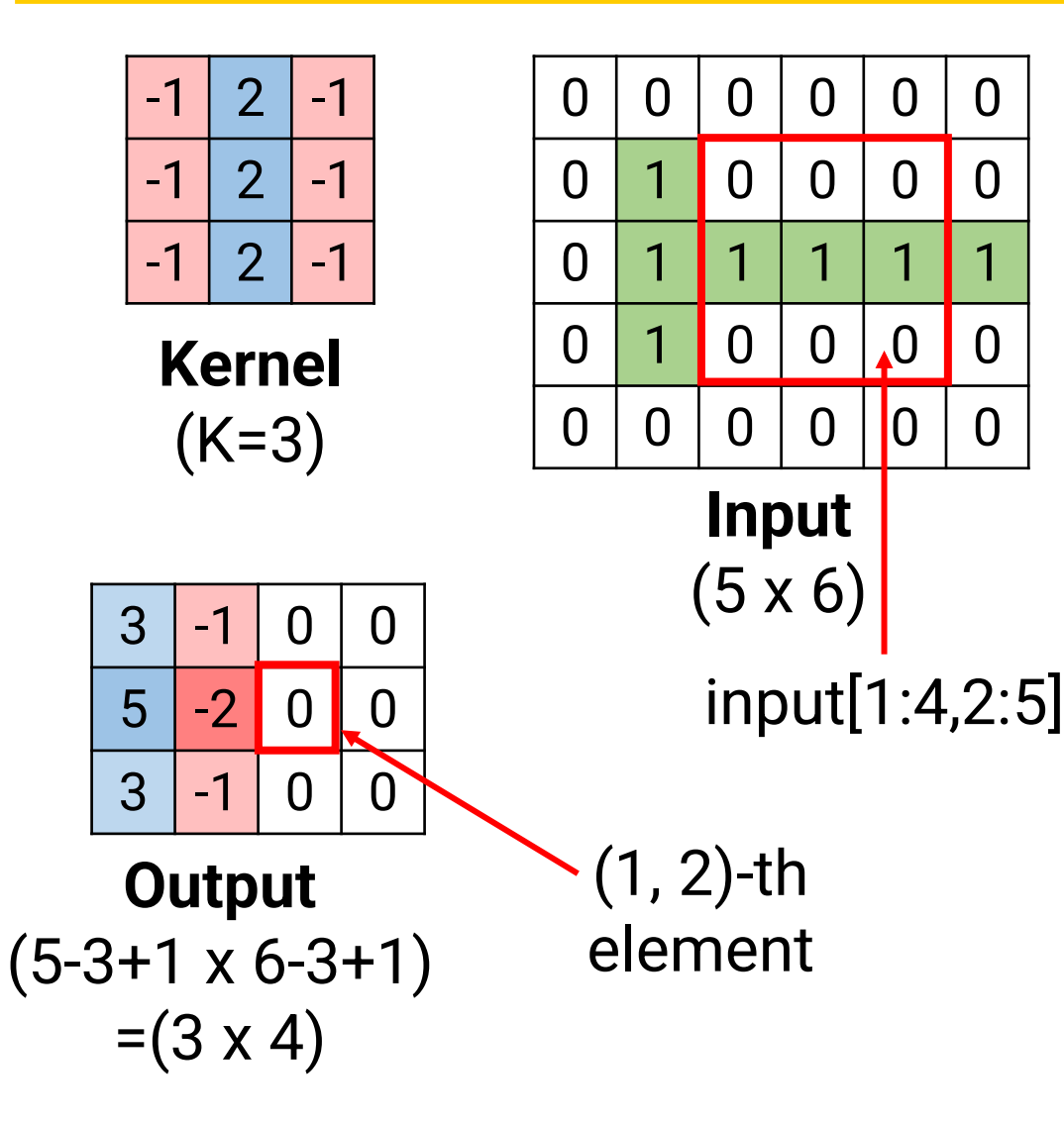

- Convolution is an operation that takes in two matrices:
	- Kernel: K x K matrix (e.g., K=3)
	- Input: W x H matrix
- Output: (W-K+1) x (H-K+1) matrix
	- ij-th element of output is dot product of  $\text{Kernel } \& \text{input}[i: i + \mathsf{K}] \rightarrow \mathsf{K}$
	- (I'm 0-indexing in these slides)
- Convolutional Layer: Kernel is our weight/parameter, use convolution to extract features
- Note: Convolution is a **linear** operation!

## **Motivation #1: Local Receptive Fields**

- Motivation #1: Each neuron should only look at a small patch of input
- Why? Local textures/shapes are useful
- First understand local patterns, build up to global understanding

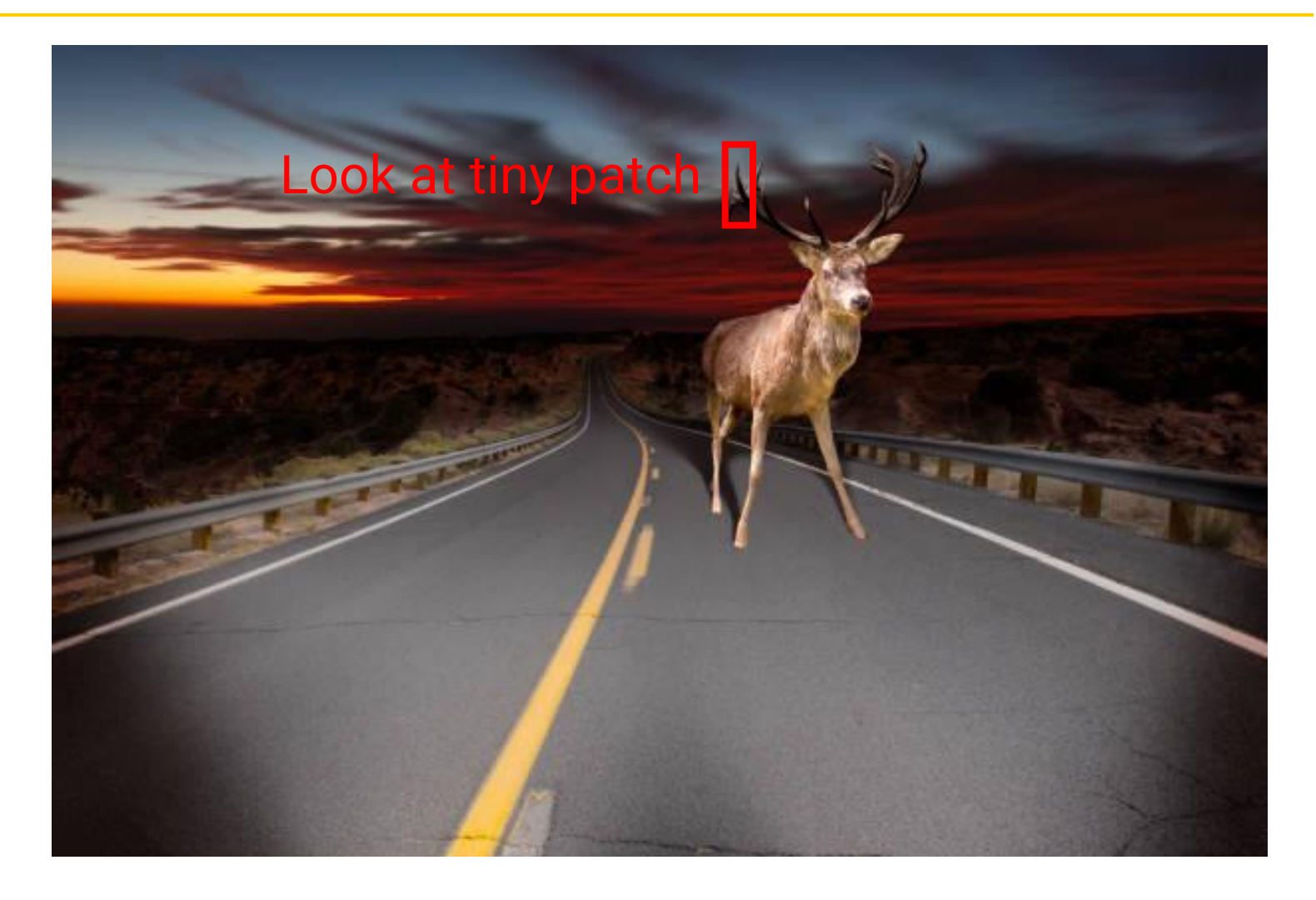

## **Motivation #2: Weight Sharing**

- Motivation #2: In each local receptive field, the same types of features are useful
	- Basic: Detecting edges
	- More advanced: Detecting moose
- So, **share the same kernel** (i.e. weights) for all image patches
- Convolutions encode **translation equivariance**
	- If your image gets shifted, convolution outputs just get shifted too

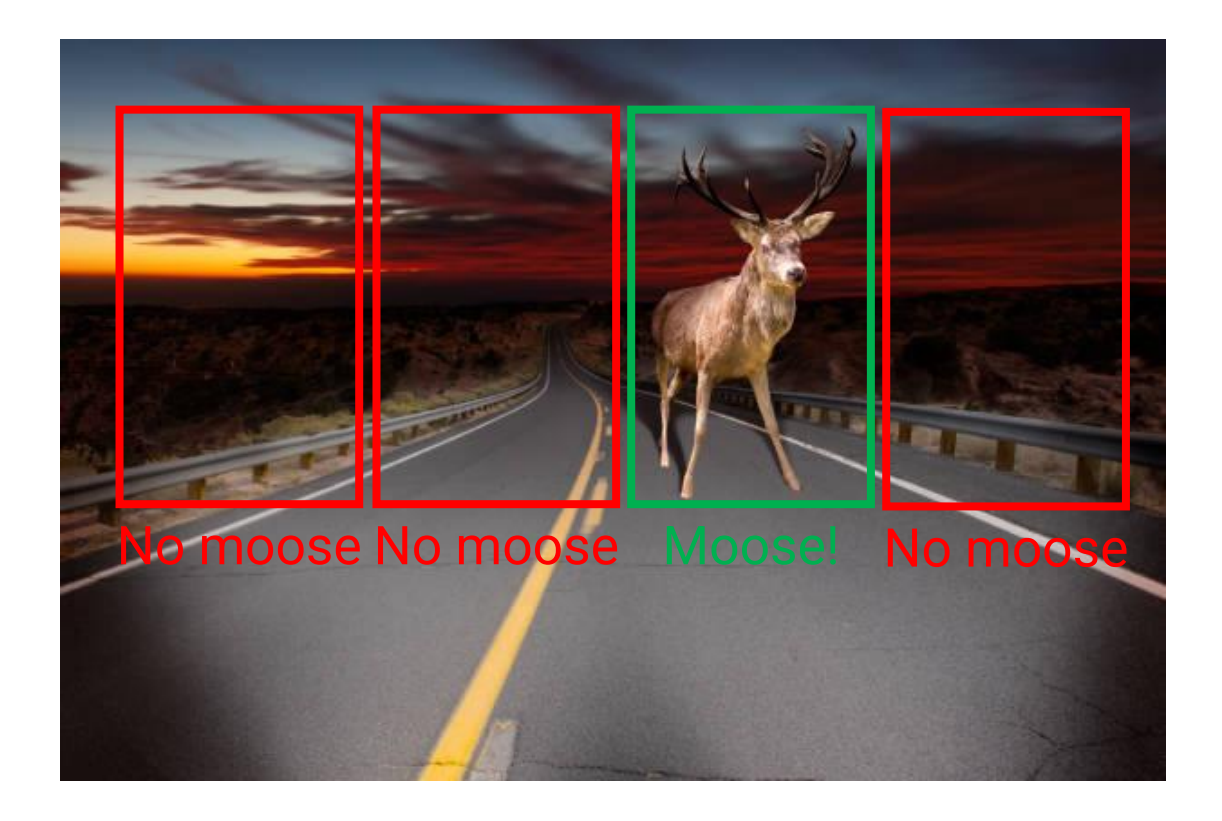

## **Convolutional vs. Fully Connected Layers**

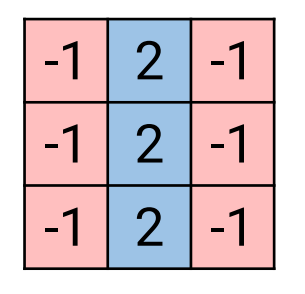

**Kernel**

(size 9)

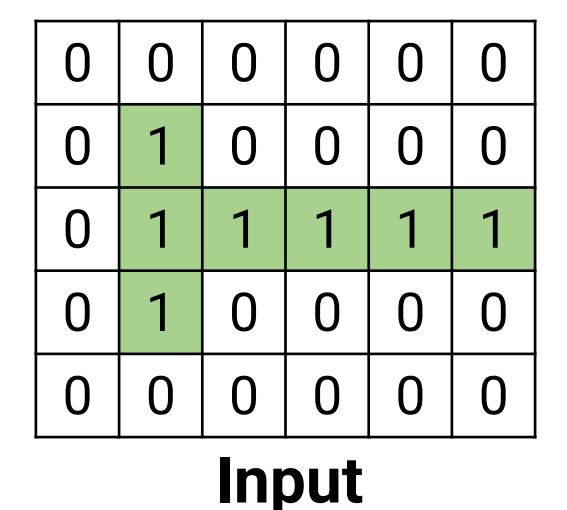

(size 30)

- Let's count parameters needed
	- Convolutional layer with K=3
		- Kernel =  $3 \times 3 = 9$  parameters
		- Add a bias term = **10 parameters**
	- Fully connected layer with 30-dim input, 12-dim output needs
		- W:  $30 * 12 = 360$  parameters
		- b: 12 parameters
		- Total: **372 parameters**
- Fewer parameters = need less data to learn useful features
- FC would have to learn to detect the same feature (e.g., an edge) over and over again at different locations

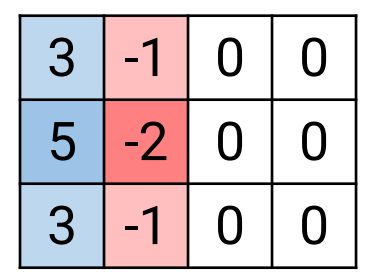

**Output** (size 12)

## **Multiple Input Channels**

- Input may have multiple input channels
	- Color image has 3 "channels" for red/green/blue
	- Input is actually 3 x W x H
	- Solution: Kernel must be of size  $C_{in}$  x K x K
		- Where  $C_{\text{in}}$  is number of input channels

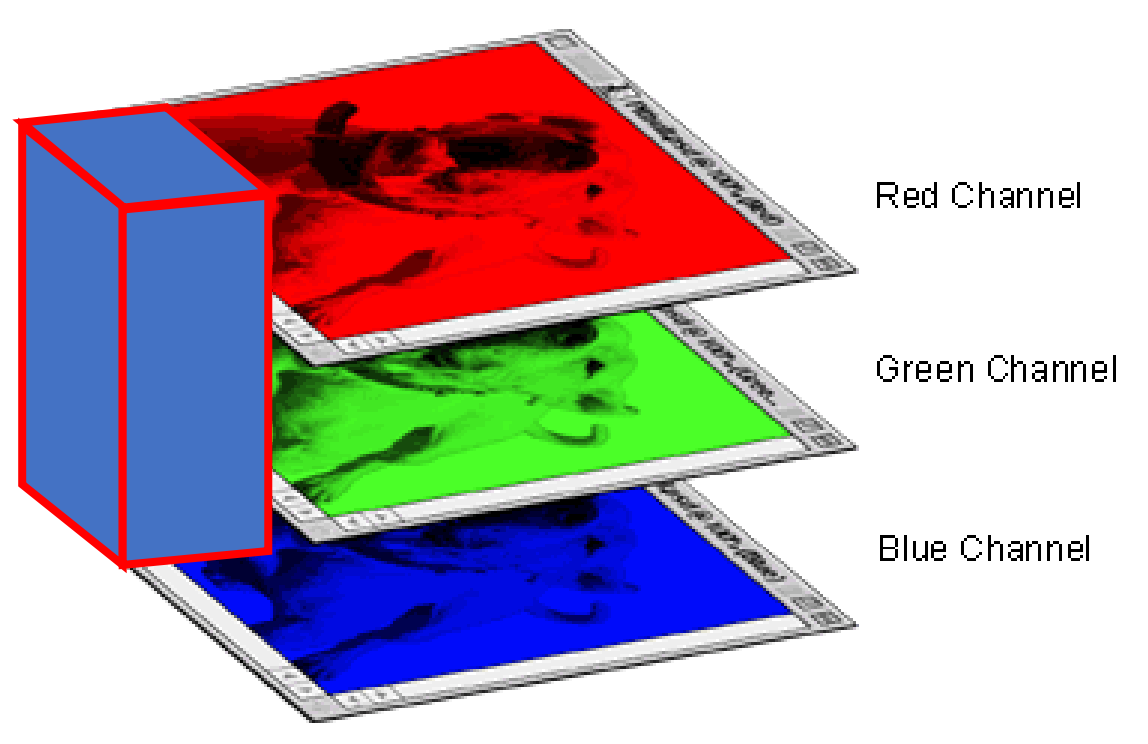

## **Multiple Input Channels**

- Input may have multiple input channels
	- Color image has 3 "channels" for red/green/blue
	- Input is actually 3 x W x H
	- Solution: Kernel must be of size  $C_{in}$  x K x K
		- Where  $C_{\text{in}}$  is number of input channels

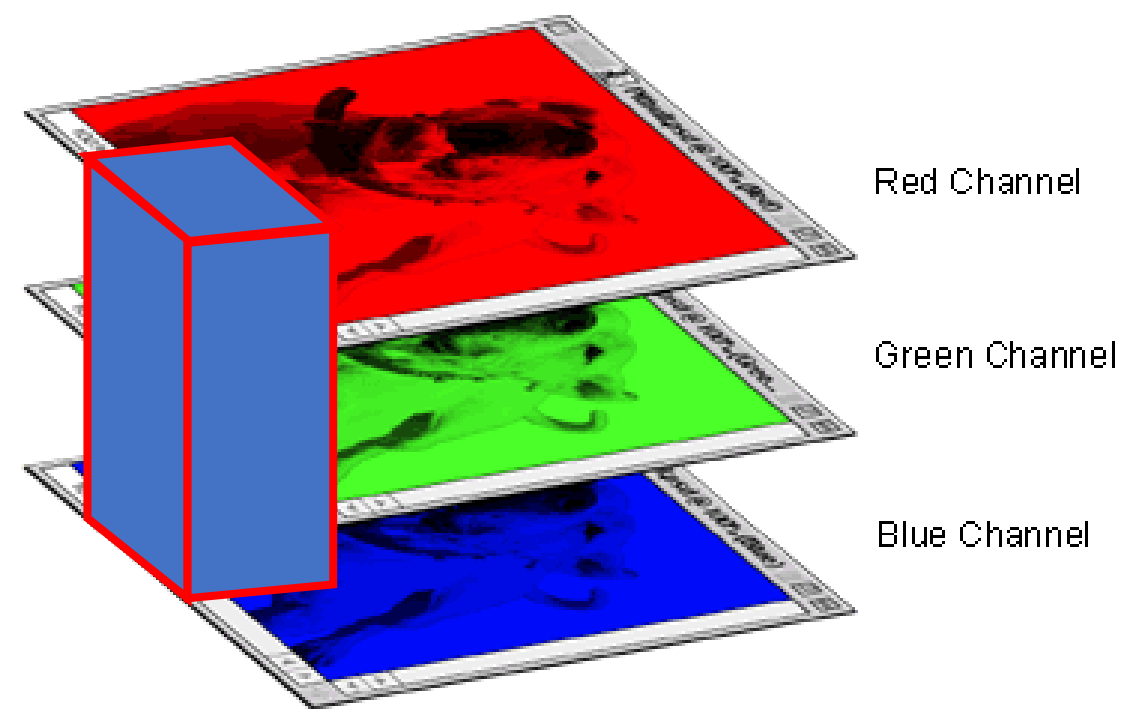

## **Multiple Input Channels**

- Input may have multiple input channels
	- Color image has 3 "channels" for red/green/blue
	- Input is actually 3 x W x H
	- Solution: Kernel must be of size  $C_{in}$  x K x K
		- Where  $C_{\text{in}}$  is number of input channels

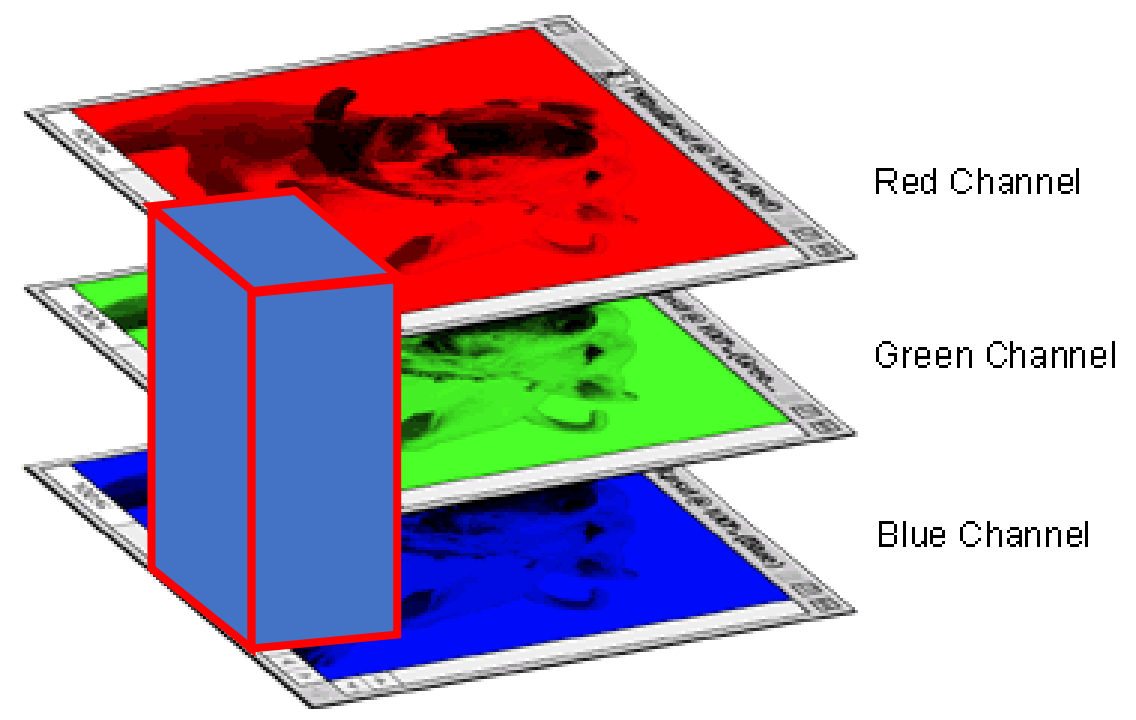

## **Multiple Output Channels**

- What if you want more than one kernel?
	- Can have multiple kernels, each to detect a different thing
	- One for vertical lines, one for horizontal lines, etc.
	- So the total size of kernel tensor is  $C_{\text{out}}$  x  $C_{\text{in}}$  x K x K

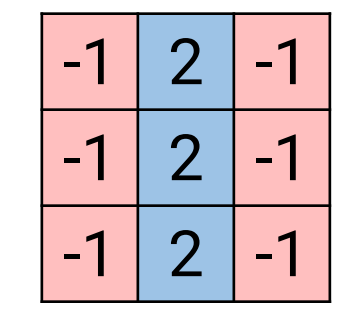

Kernel[0,0,:,:]

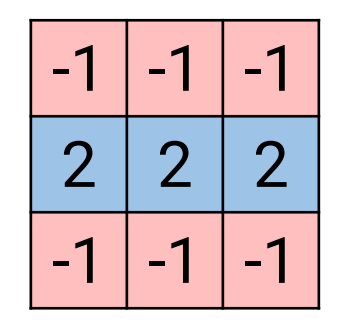

Kernel[1,0,:,:]

# **Stride and Padding**

- Stride: As you slide across image, how big of a step do you take?
	- Default: stride=1 pixel
	- Can choose larger stride to reduce dimensionality
- Padding: Can pad the edges of images with 0's
	- For K=3 and no padding, width/height shrink by 2 each time
	- Adding width-1 padding on each side prevents this
	- For K=5, pad by 2, etc.
	- Default: No padding

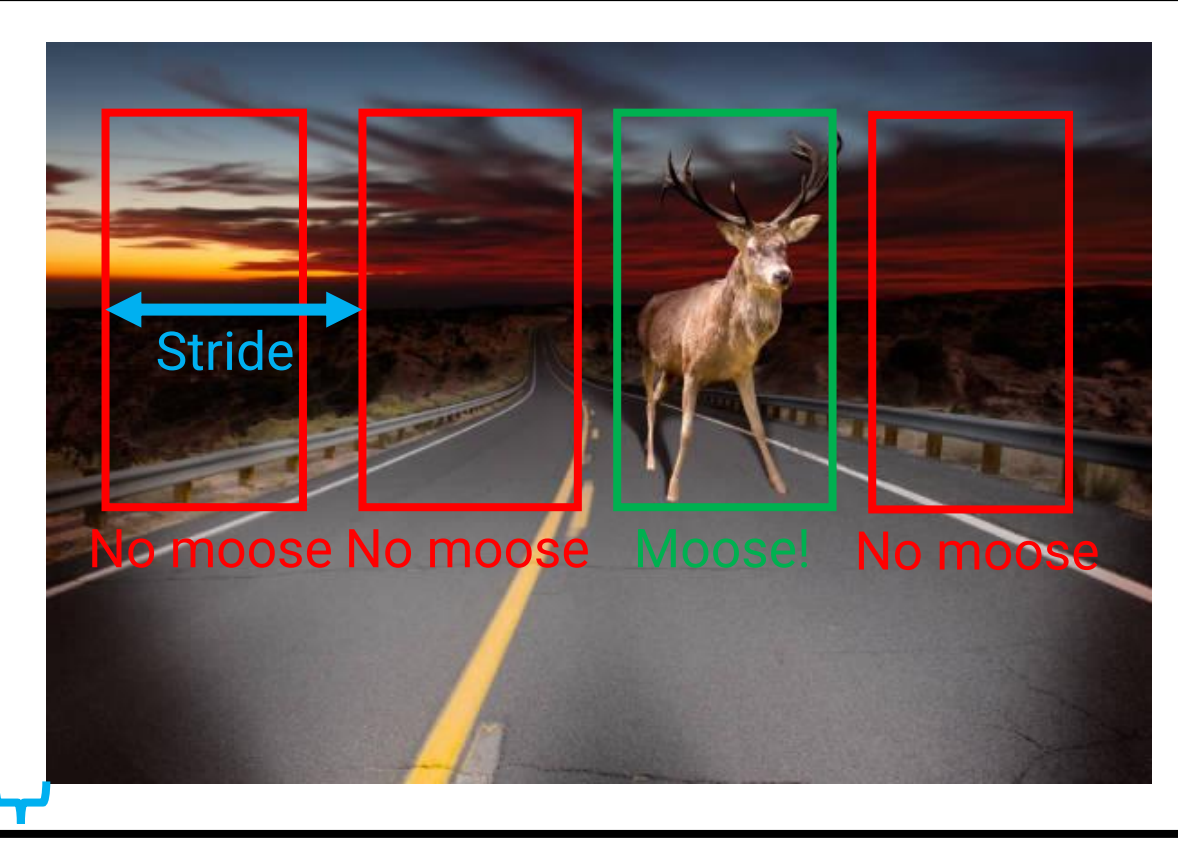

Padding

#### **Announcements**

- HW1 grades out
	- Please review the solutions posted on blackboard
- HW2 due next Thursday, February 29
- Section tomorrow: Scikit-learn tutorial
	- Useful for final project, has implementations for many machine learning methods

### **Outline**

- Extracting features with convolutions
- Convolutional neural networks
- Computer vision tasks

#### **Convolutional Neural Networks (CNNs)**

![](_page_35_Figure_1.jpeg)

- How to incorporate convolutions into a full model?
- Basic idea: Use convolutions at beginning, then fully connected layer at end

## **Convolutional Layers**

![](_page_36_Picture_1.jpeg)

- First step: Convolutional Layer + ReLU
- Analogous to Linear layer + ReLU
	- Convolutional layer is just a special type of linear layer with local receptive fields & weight sharing!
	- So we again want to apply a non-linearity after the linear operation
- ReLU is standard for CNNs

## **Pooling**

![](_page_37_Figure_1.jpeg)

- Goal: Make receptive field bigger as we process the image
	- Early: Look for edges (small patch)
	- Later: Look for moose (larger patch)
- How do we do this? Pooling!
- Effectively we reduce resolution of input by a factor of  $P$  (often  $P=2$ )
	- Average pool: Average in each 2x2 patch
	- Max pool: Max in each 2x2 patch

#### **More Conv + ReLU + Pool**

![](_page_38_Figure_1.jpeg)

- Can stack multiple Conv + ReLU + pool blocks
- Similar to increasing number of hidden layers in MLP
- Deeper layers convolutional layers have larger effective receptive field
	- Can learn higher-level concepts

#### **Fully connected layers**

![](_page_39_Figure_1.jpeg)

- At the very end, we want fully global processing
- Fully connected layers are good at this!
- First flatten from [channels x width x height] to a flat vector
- Then do a MLP (e.g., 2-layer neural network) on top

#### **Keeping the dimensions straight**

![](_page_40_Figure_1.jpeg)

- Suppose convolution kernels are 3x3, 10 output channels, pooling is 2x2, no padding, stride=1
	- Each convolution operation loses 3-1=2 in width and height
- In code, also a "batch" dimension because we process all examples in batch together

## **How does backprop learn features?**

![](_page_41_Figure_1.jpeg)

- Every convolution & fully connected layer has (many) parameters
	- Convolutional: Kernel with #outChannels x (#inChannels x K x K + 1) params
	- Fully connected: #outDimensions x (#inDimensions + 1) params
- These all have to get learned by backprop + gradient descent on the loss

## **How does backprop learn features?**

![](_page_42_Figure_1.jpeg)

- Training example  $(x^{(1)}, y^{(1)})$ :  $\partial$ (Loss)/ $\partial$ (h)> 0
	- Means that making h **smaller** leads to lower loss
- Training example  $(x^{(2)}, y^{(2)})$ :  $\partial$ (Loss)/ $\partial$ (h) < 0
	- Means that making h **larger** leads to lower loss
- h is output of "classifier"
- Gradient tunes classifier parameters to make output larger on some examples, smaller on others

## **How does backprop learn features?**

![](_page_43_Figure_1.jpeg)

- Backpropagation: Does making c bigger change h in good or bad way?
- Sum up these considerations over all hidden units that depend on c
- Train convolutional kernel parameters so that value of c leads to [values of h's that lead to good outputs]
- And so on for earlier layers…

#### **What features do CNNs learn?**

![](_page_44_Picture_1.jpeg)

- Kernels of AlexNet first layer
	- Each one is 3 (for RGB) x 11 x 11
- What is learned?
	- Edge detectors in different directions and widths
	- Patches of various colors

#### **What features do CNNs learn?**

![](_page_45_Picture_1.jpeg)

Each Row: Images that activate a different neuron in 5th POOL layer of AlexNet

## **Outline**

- Extracting features with convolutions
- Convolutional neural networks
- Computer vision tasks

#### **Image Classification**

![](_page_47_Picture_1.jpeg)

- ImageNet dataset: 14 million images, 1000 labels
- **CNNs do very well at these tasks!**

## **Progress on ImageNet**

![](_page_48_Figure_1.jpeg)

Dense (1000)

![](_page_48_Figure_2.jpeg)

- 2012: AlexNet wins ImageNet challenge, marks start of deep learning era **(and is a convolutional neural network)**
- 2016: Machine learning surpasses human accuracy

#### **Object Detection**

![](_page_49_Picture_1.jpeg)

- Task: Identify objects, provide bounding boxes, and label them
- One strategy: Propose candidate bounding boxes, then classify each box (possibly as nothing)

#### **Semantic Segmentation**

![](_page_50_Picture_1.jpeg)

![](_page_50_Figure_2.jpeg)

• Task: Predict a class label for each pixel

#### **Semantic Segmentation**

![](_page_51_Figure_1.jpeg)

- One strategy: Encoder-Decoder ("U-net")
	- First do conv + ReLU + pooling as before
	- Then do upsampling + conv + ReLU to generate an output of original size

## **Image Generation**

- Segmentation: "generates" a 2 -D grid of predictions
	- This is almost like generating an image

![](_page_52_Figure_3.jpeg)

• Can we use CNNs to generate new images ?

- Training: Add noise to good images, train neural network to undo the noise
	- **Input**: Noisy image
	- **Output**: Less noisy image
	- Architecture: Can also use U-Net
	- Objective: Per-pixel regression loss

Add noise to picture, create training data

![](_page_53_Figure_7.jpeg)

Train model to reverse the process

- Training: Add noise to good images, train neural network to undo the noise
	- **Input**: Noisy image
	- **Output**: Less noisy image
	- Architecture: Can also use U-Net
	- Objective: Per-pixel regression loss

Add noise to picture, create training data

![](_page_54_Figure_7.jpeg)

Train model to reverse the process

- Training: Add noise to good images, train neural network to undo the noise
	- **Input**: Noisy image
	- **Output**: Less noisy image
	- Architecture: Can also use U-Net
	- Objective: Per-pixel regression loss

![](_page_55_Picture_6.jpeg)

#### **Noisy** Image

Less Noisy Image

#### Add noise to picture, create training data

![](_page_55_Picture_10.jpeg)

Train model to reverse the process

- Training: Add noise to good images, train neural network to undo the noise
	- **Input**: Noisy image
	- **Output**: Less noisy image
	- Architecture: Can also use U-Net
	- Objective: Per-pixel regression loss
- Test-time: Start from pure noise, apply the neural network many times to create an image!
- How to input a caption? More on this later…

Test time: Model converts noise to images over many iterations

![](_page_56_Picture_83.jpeg)

#### **Diffusion Model Generated Images**

![](_page_57_Picture_1.jpeg)

Denoising Diffusion Probabilistic Models. Jonathan Ho, Ajay Jain, and Pieter Abbeel. NeurIPS 2020.

#### **Conclusion**

- Convolution: Restricted linear operation parameterized by a small kernel
- Convolutional layers extract useful features for images
	- Motivation #1: Local Receptive Fields
	- Motivation #2: Weight Sharing
- Standard CNN architecture
	- Start: Convolutional layer + ReLU + Max Pooling
	- End: Fully connected layer

![](_page_58_Figure_8.jpeg)

![](_page_58_Picture_9.jpeg)

![](_page_58_Figure_10.jpeg)

**Output**